# **Application: gvSIG desktop - gvSIG bugs #2507**

## **No funciona el interpolado en las paletas raster**

04/23/2014 04:08 PM - Ignacio Brodín

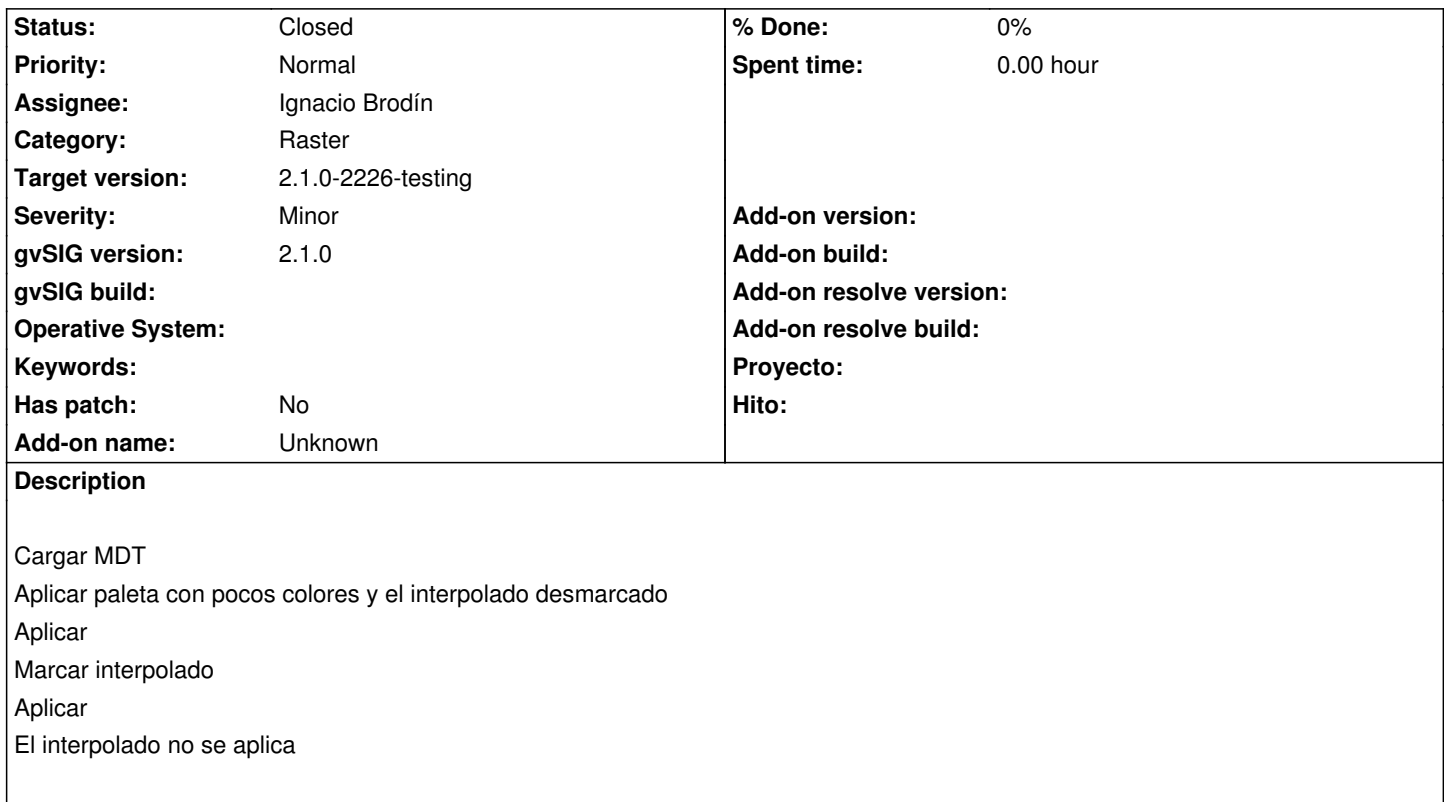

#### **History**

#### **#1 - 04/24/2014 09:48 AM - Ignacio Brodín**

*- Status changed from New to Fixed*

gvsig-raster:r2776

#### **#2 - 05/01/2014 10:12 PM - Joaquín del Cerro Murciano**

*- Target version changed from 2.1.0-2259-rc3 to 2.1.0-2226-testing*

### **#3 - 05/03/2014 04:58 PM - Álvaro Anguix**

*- Status changed from Fixed to Closed*